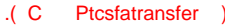

- $\ddot{\cdot}$
- 
- <span id="page-0-0"></span> $\pm$

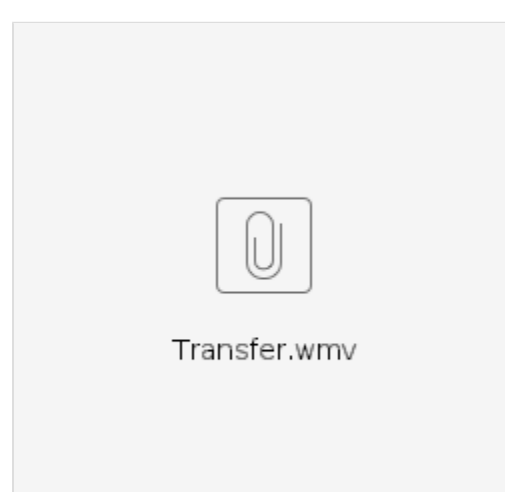

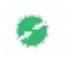

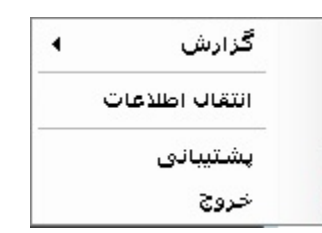

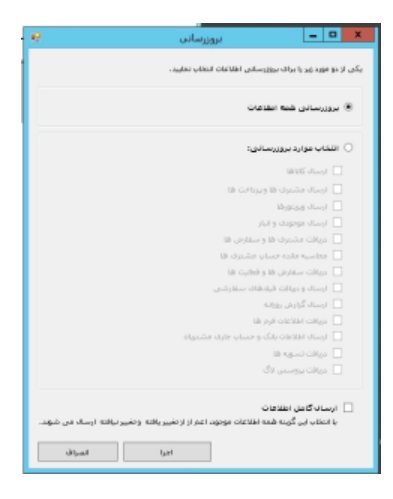

<span id="page-1-0"></span>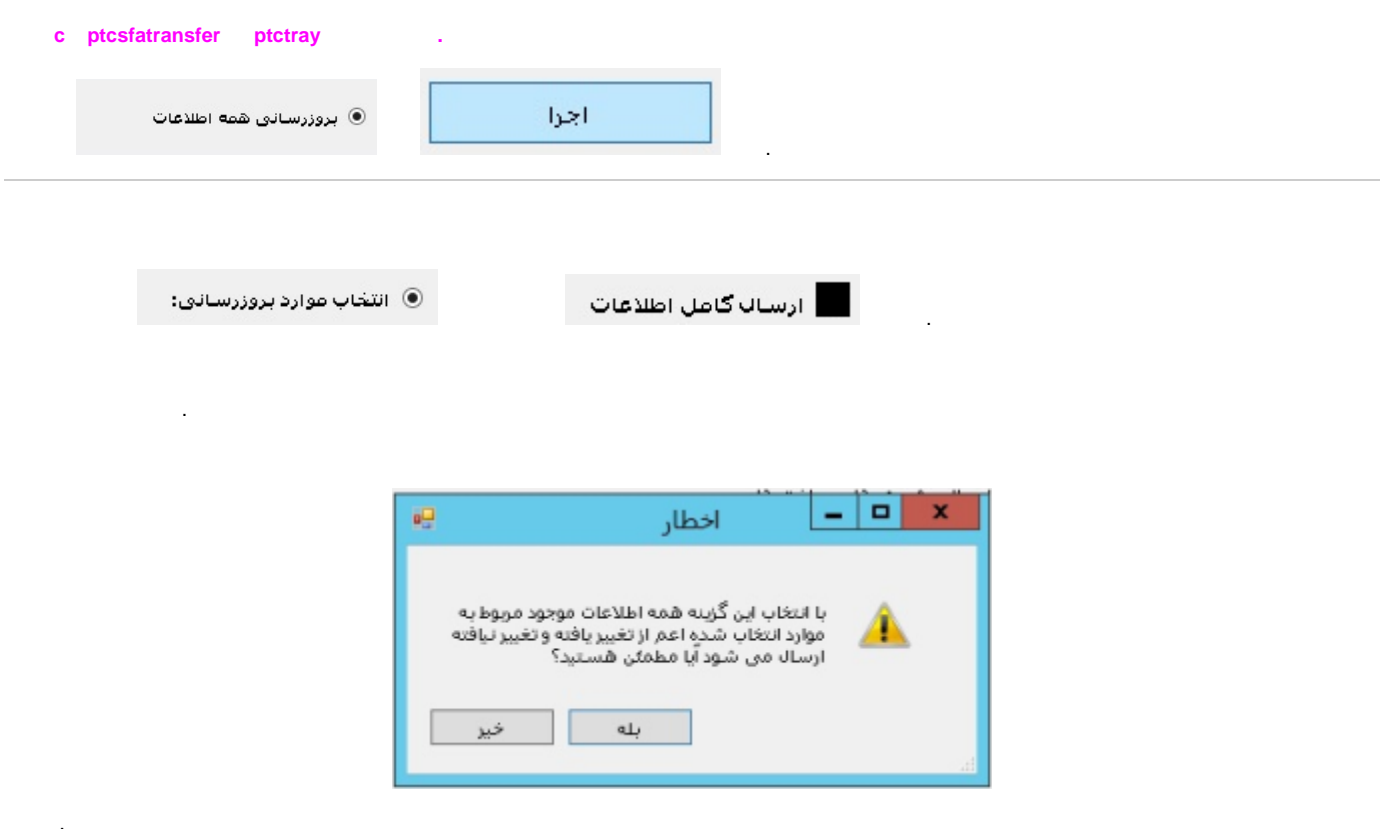

<span id="page-1-1"></span>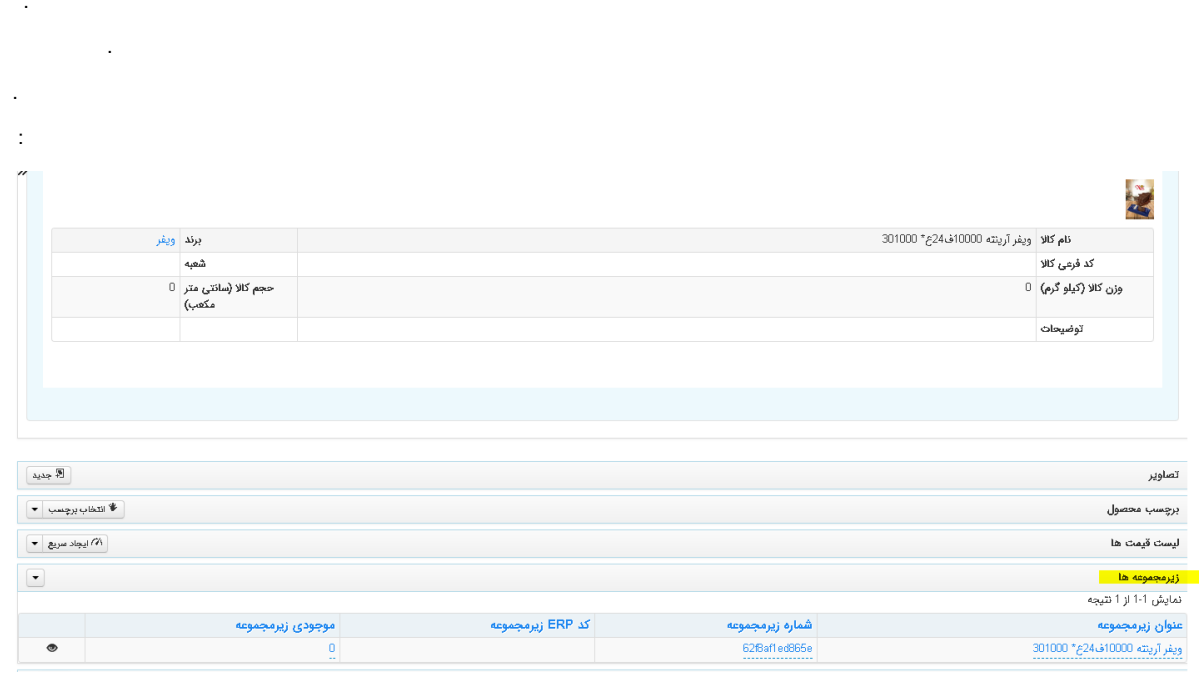

 $\mathcal{L}^{\text{max}}_{\text{max}}$  and  $\mathcal{L}^{\text{max}}_{\text{max}}$ 

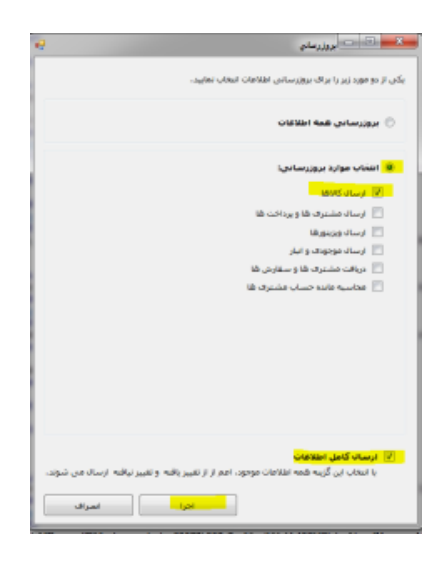

 $\mathcal{L}_{\mathcal{A}}$